© 2023, все права защищены

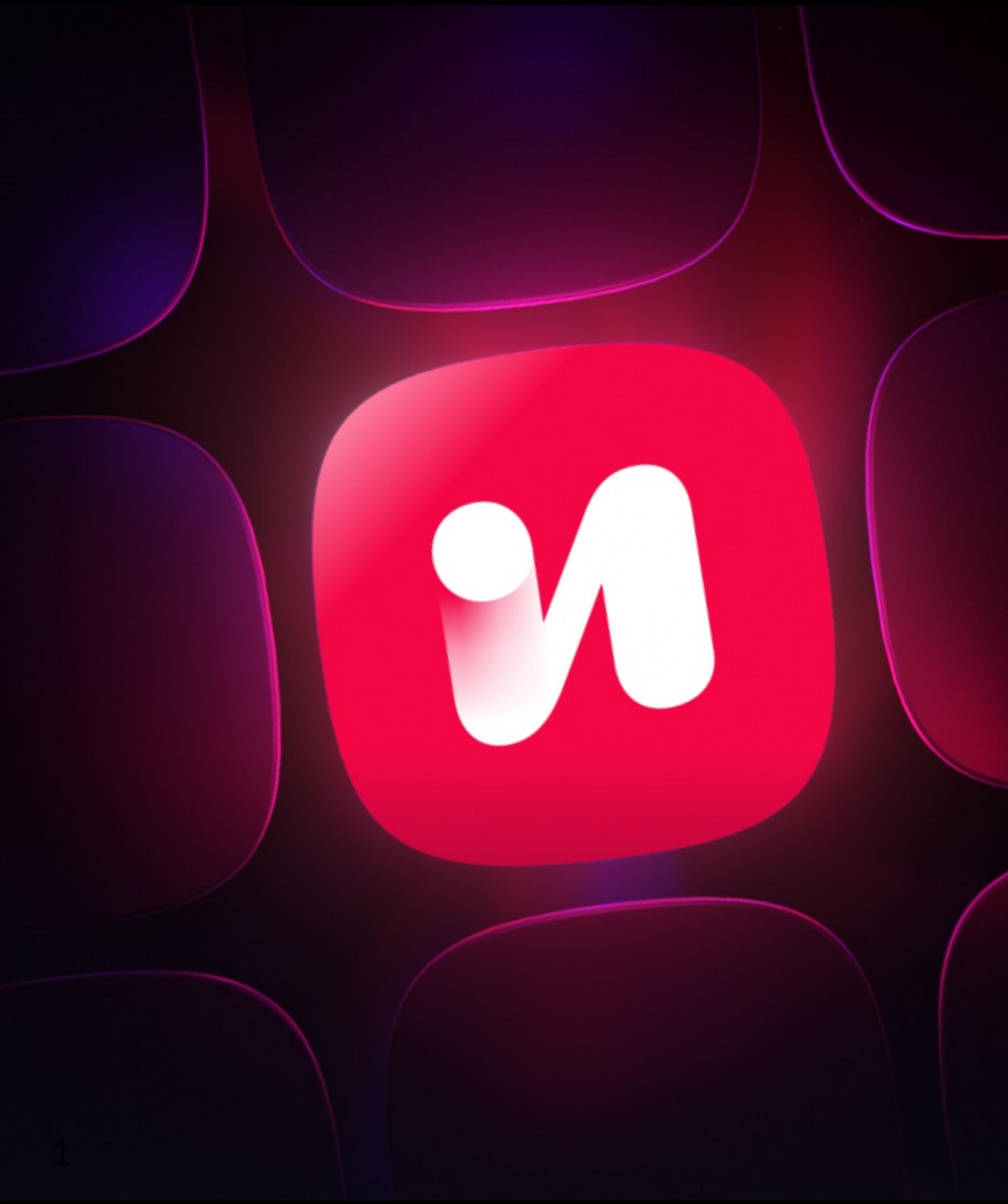

### **Поток Направить все ресурсы в бесконечность моментов**

#### **Александр Коншин, Иви**

### **Зачем играть в TikTok Проблема выбора**

- Постер, мета, трейлер
- Пользователь устал, ушёл смотреть Reels

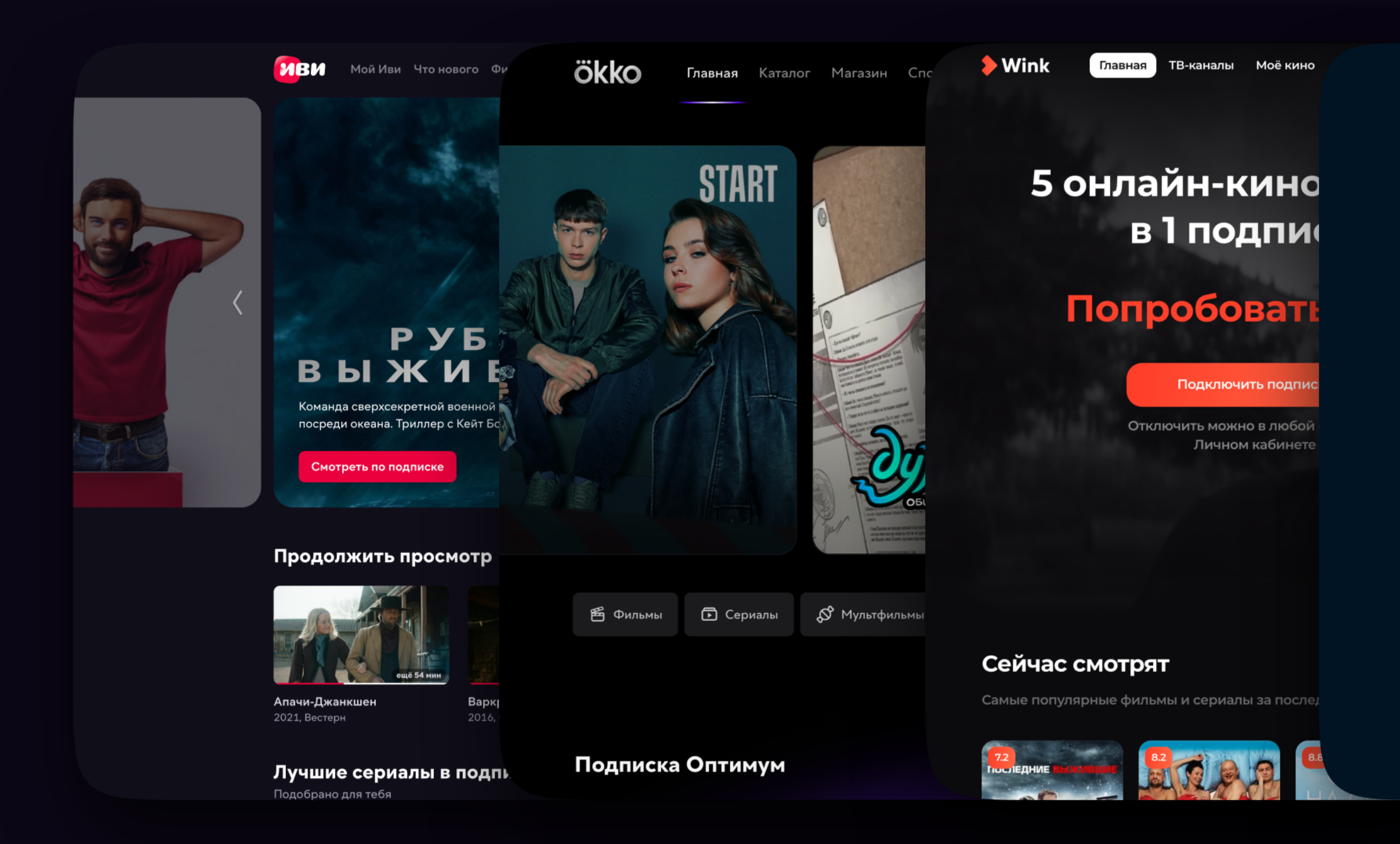

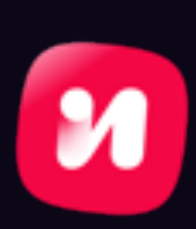

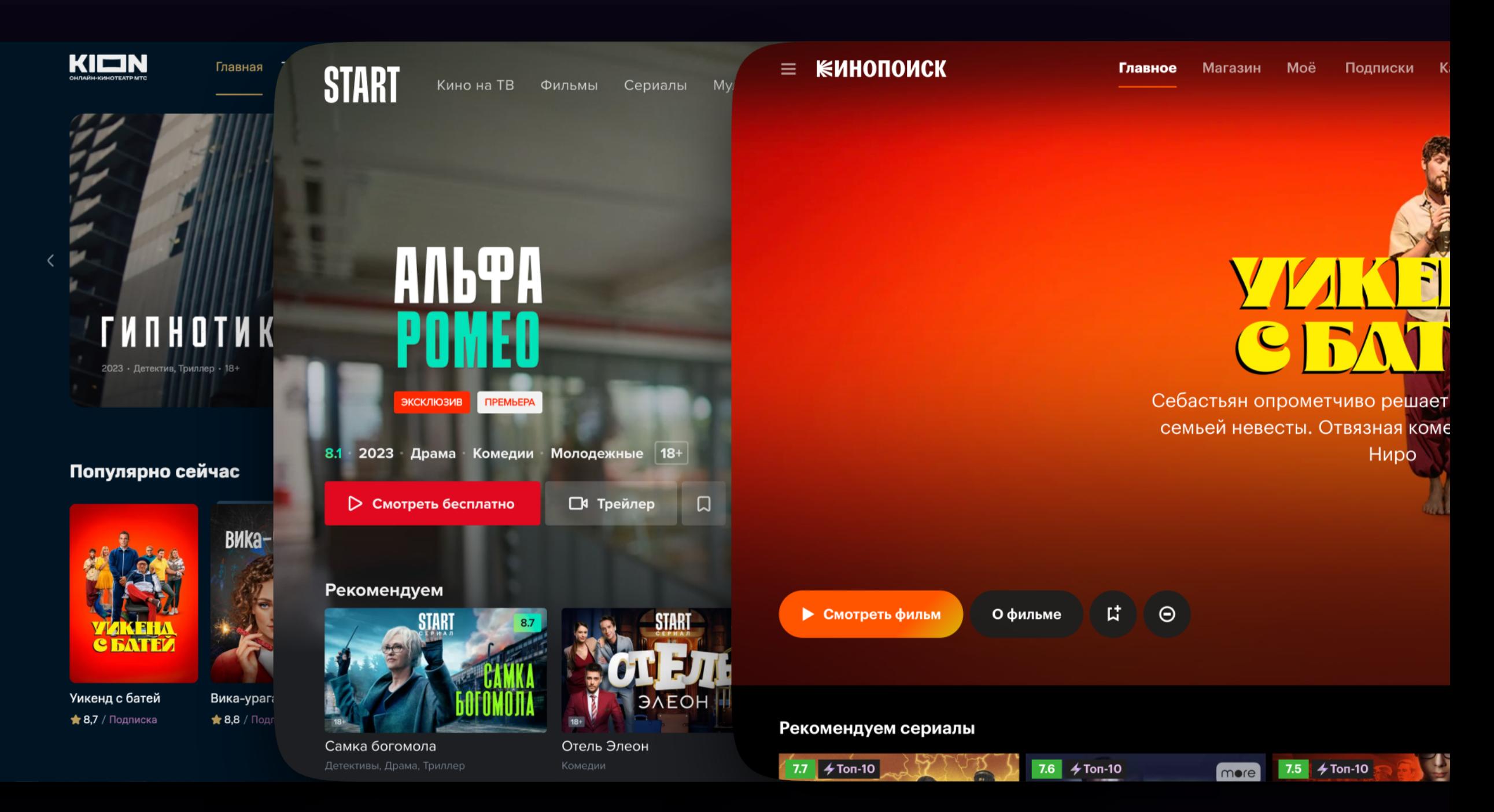

#### Изменить парадигму выбора Выбирать в ленте и сразу смотреть  $9:41$

Требования к ленте

- бесконечная (> 4 000 тайтлов)
- по ~8-12 цепляющих сцен
- обязательны русские субтитры

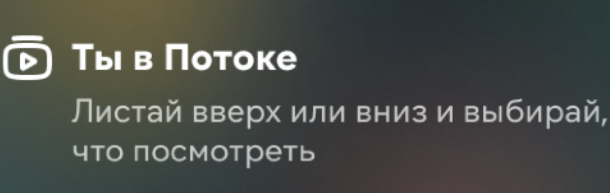

**Ну чего мы не люд** что ли, а?

 $\mathbf{m} \mathbf{S} \blacksquare$ 

Серия 1 сезон 1 - 2022, Драма, Россия, 6+ Весь набор грехов и страстей столичной..  $\div$  4.4М просмотров 02:34 52:02  $\textbf{M}$  $\bigcirc$ Q  $\bar{\bm{\Theta}}$ ှိ 飞 Поток Профиль Мой Иви Поиск Загрузки

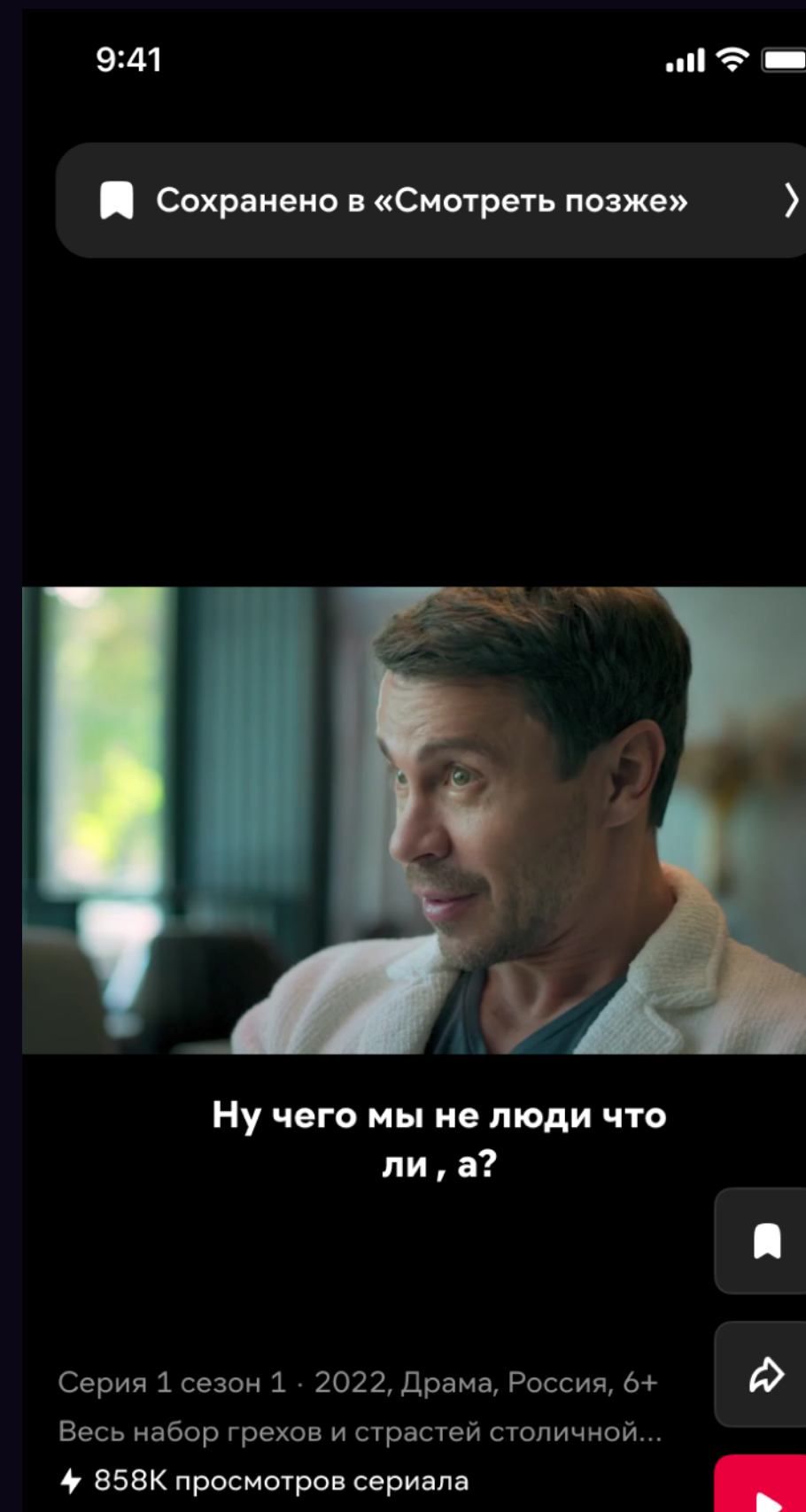

 $\boldsymbol{\bar{\bm{\circ}}}$ 

Поток

Загрузки

02:34 52:02 M

Поиск

 $\bigcirc$ 

Мой Иви

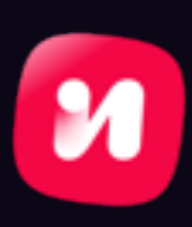

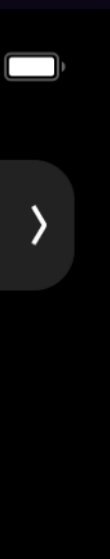

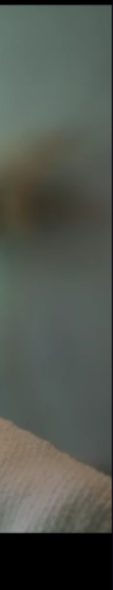

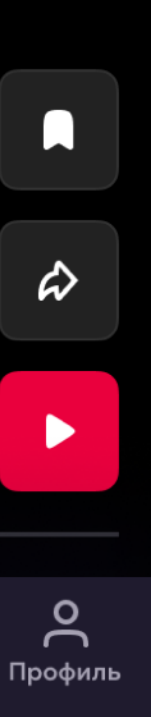

### **Создавая Моменты**

- Кадры статичные картинки, из которых состоит видео.
- Шоты это группы кадров от одной монтажной склейки до другой.
- Сцена группа из одного или более шотов, объединённых по смыслу.
- В Потоке используем сцены

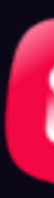

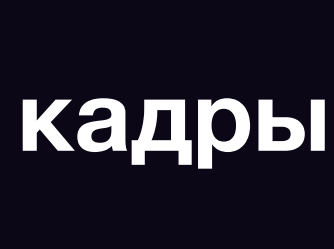

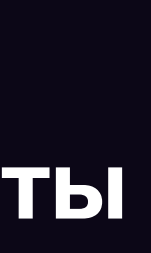

# **шоты**

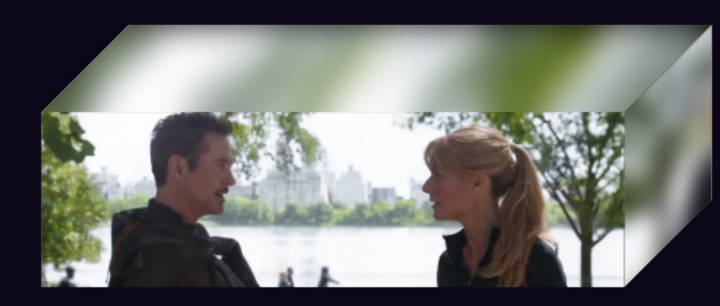

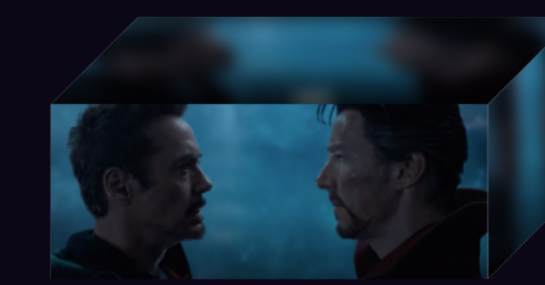

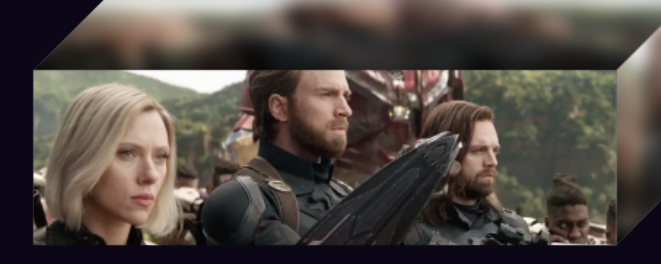

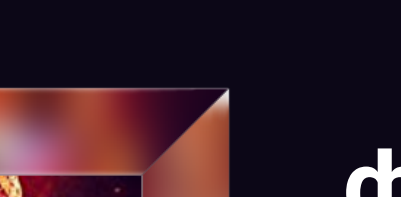

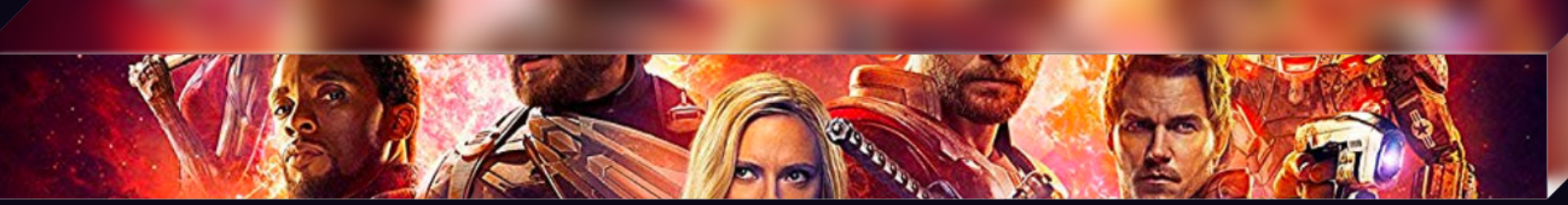

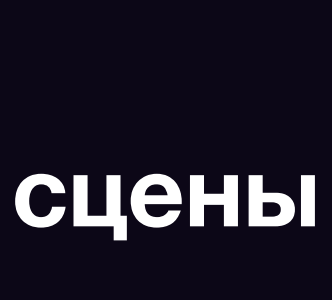

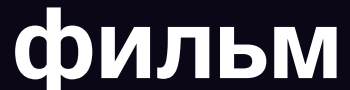

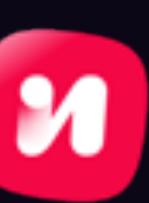

### **Детекция шотов**

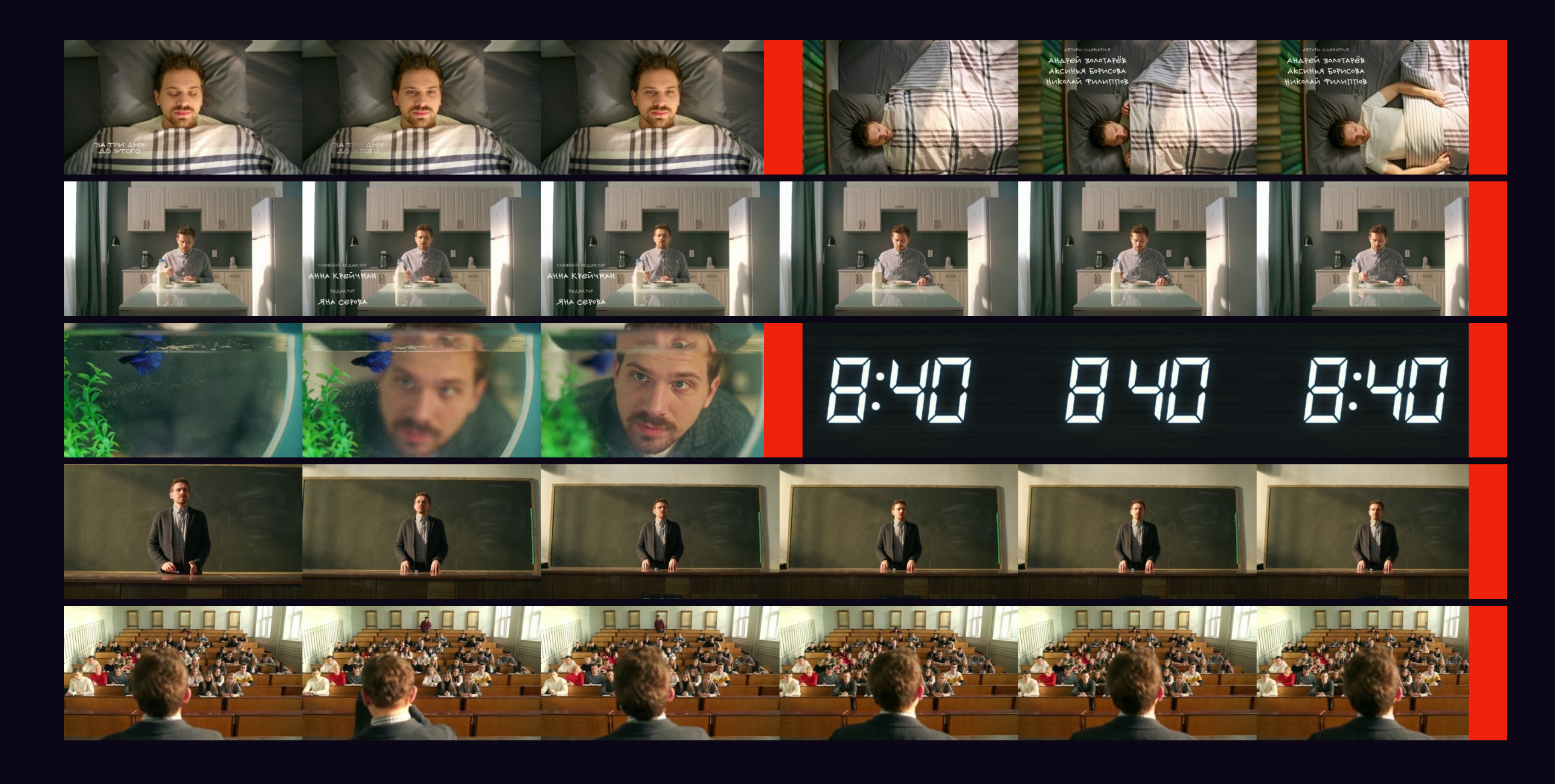

- TransNetV2
- 

#### • <https://arxiv.org/pdf/2008.04838.pdf>

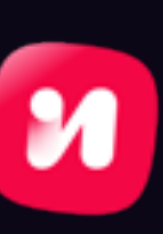

### Детекция целостных сцен

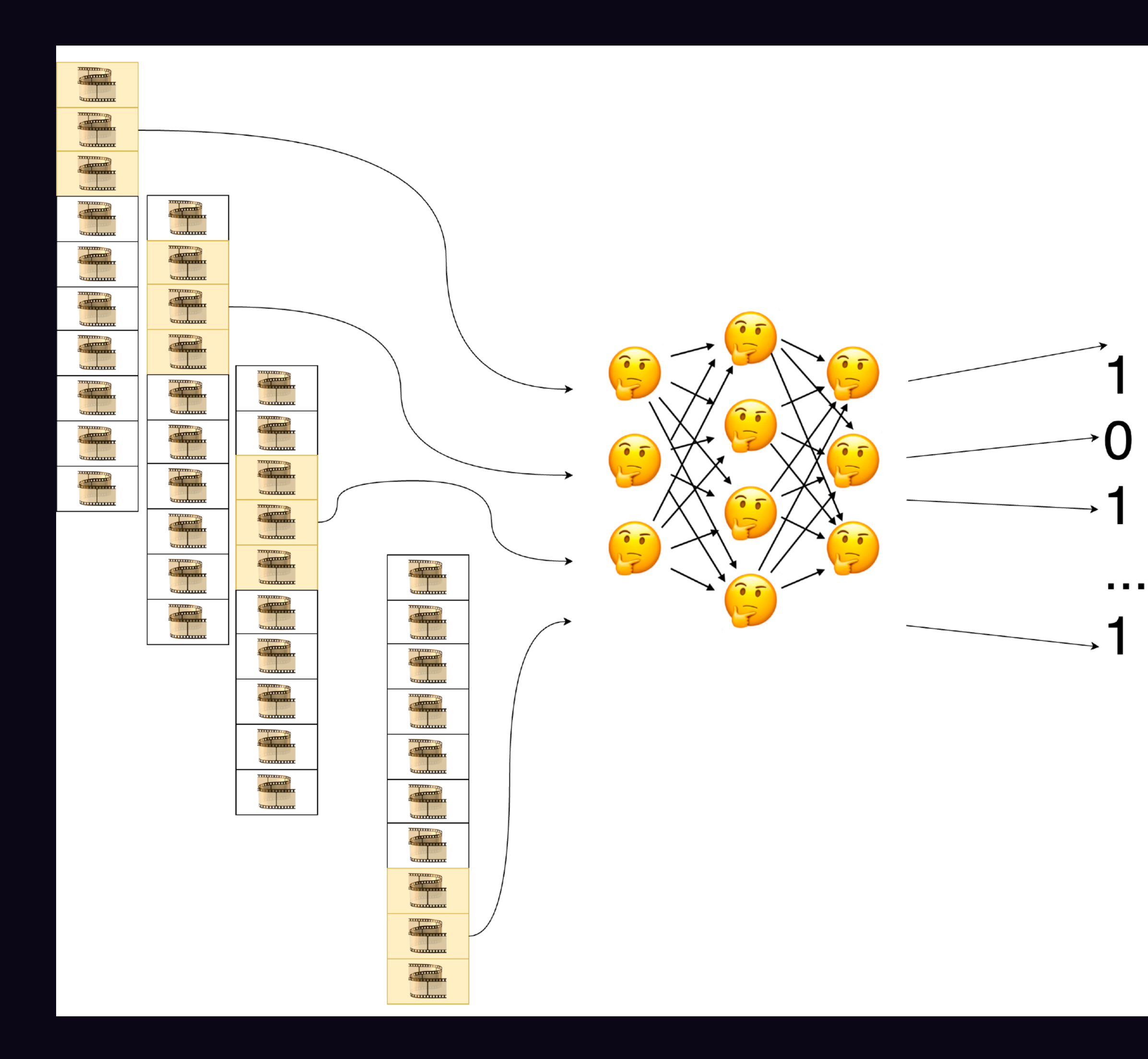

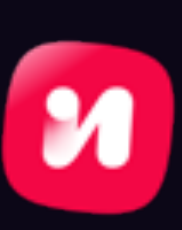

- Делим исходное видео на шоты
- Выделяем из шотов фичи
- Двигаемся по шотам скользящим окном и последовательно подаём в сеть
- Выход вероятность того, что шот является границей сцены
- Агрегируем предсказания каждого окна в финальные предикты

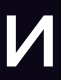

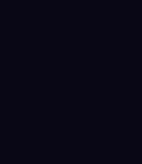

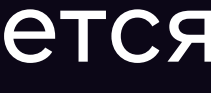

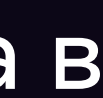

#### Детекция целостных сцен Backbone

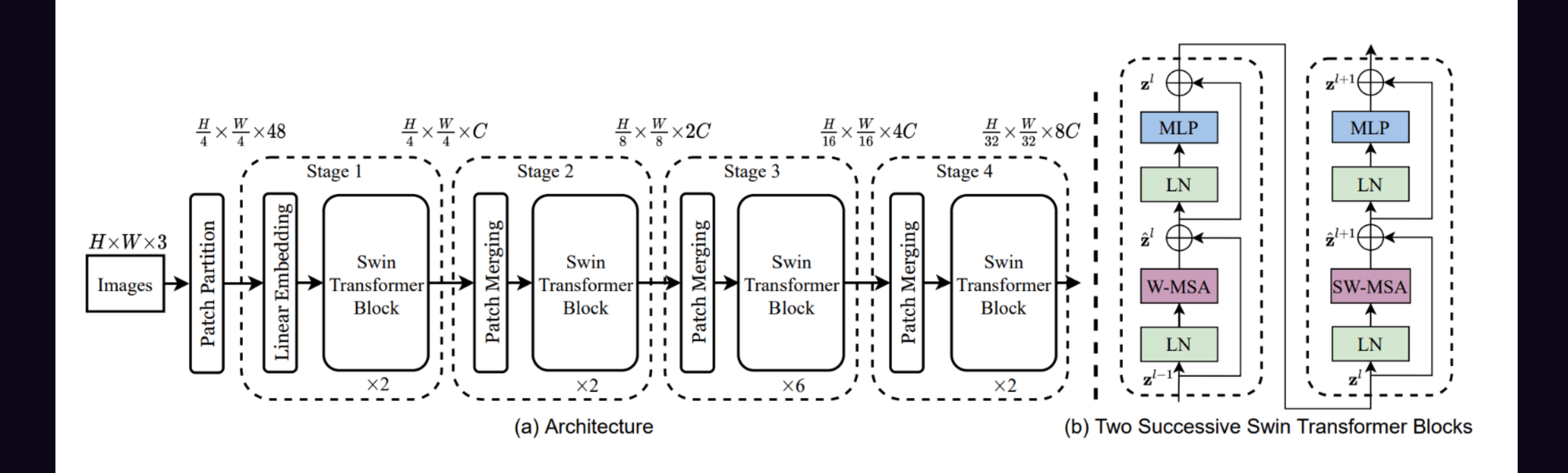

#### https://github.com/microsoft/Swin-Transformer

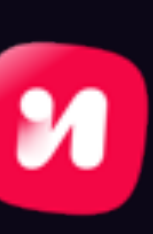

#### Детекция целостных сцен На чём обучали?

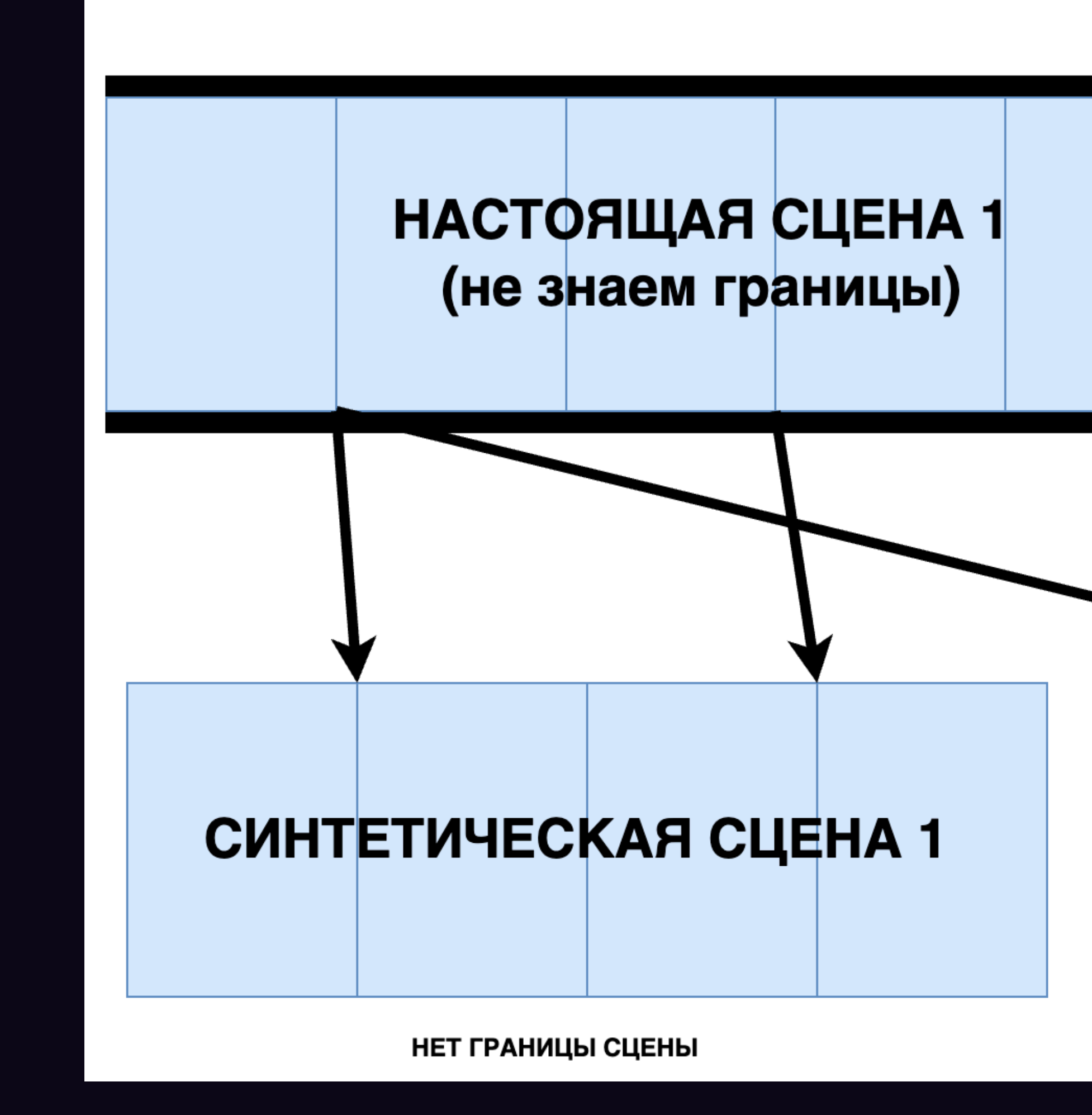

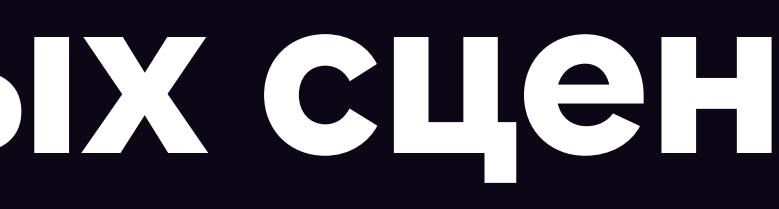

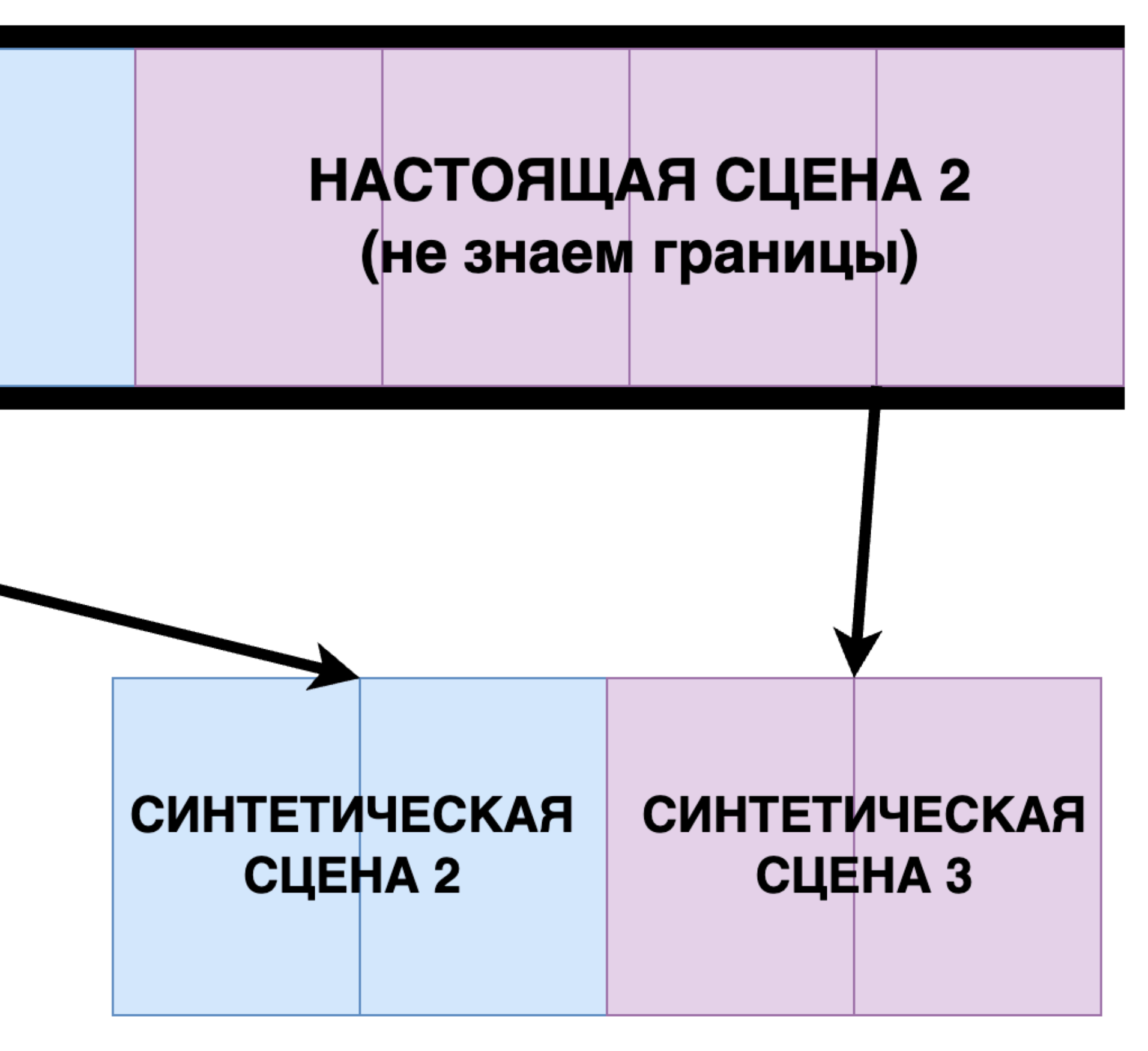

**ЕСТЬ ГРАНИЦА СЦЕНЫ** 

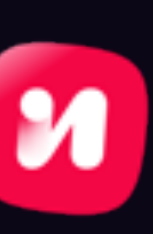

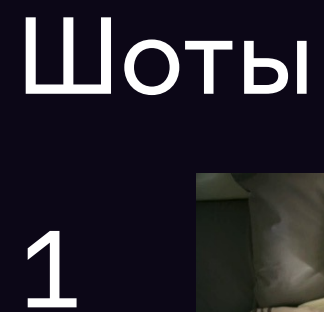

 $\overline{2}$ 

3

 $\overline{4}$ 

5

6

7

8

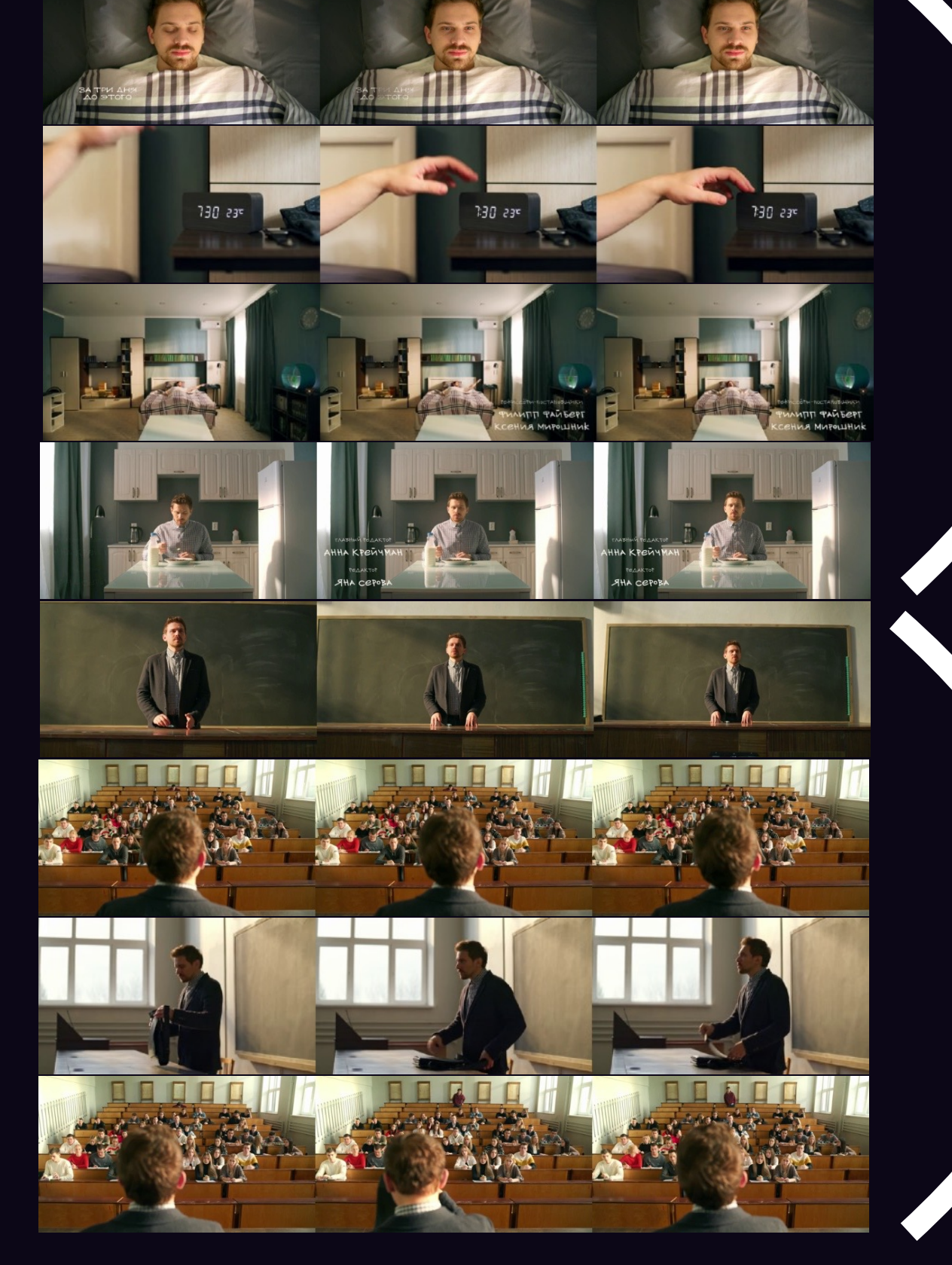

Сцена 1

Сцена 2

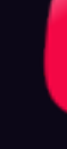

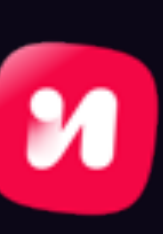

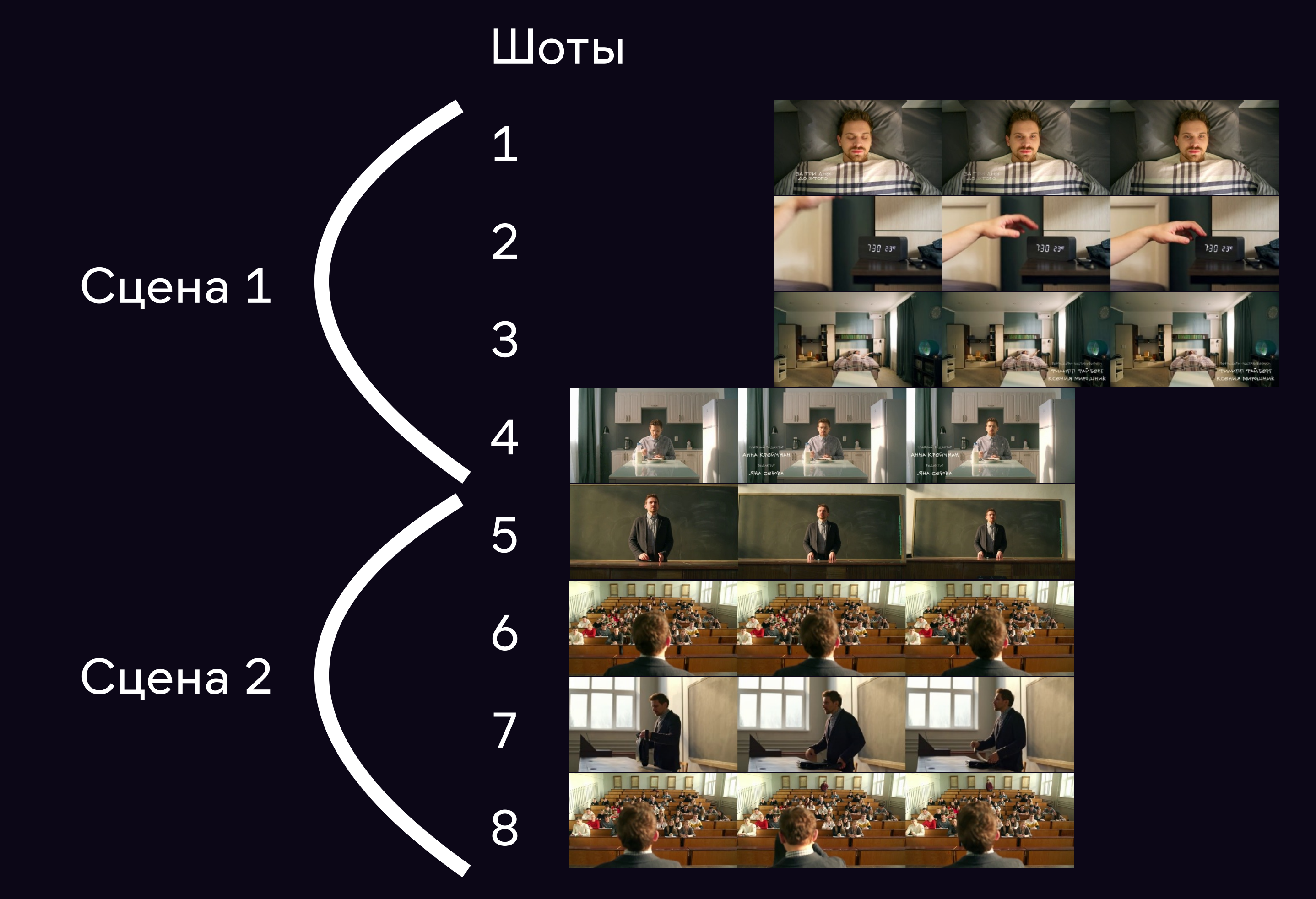

#### Ответ нейронки - О

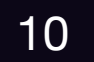

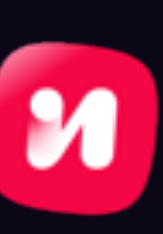

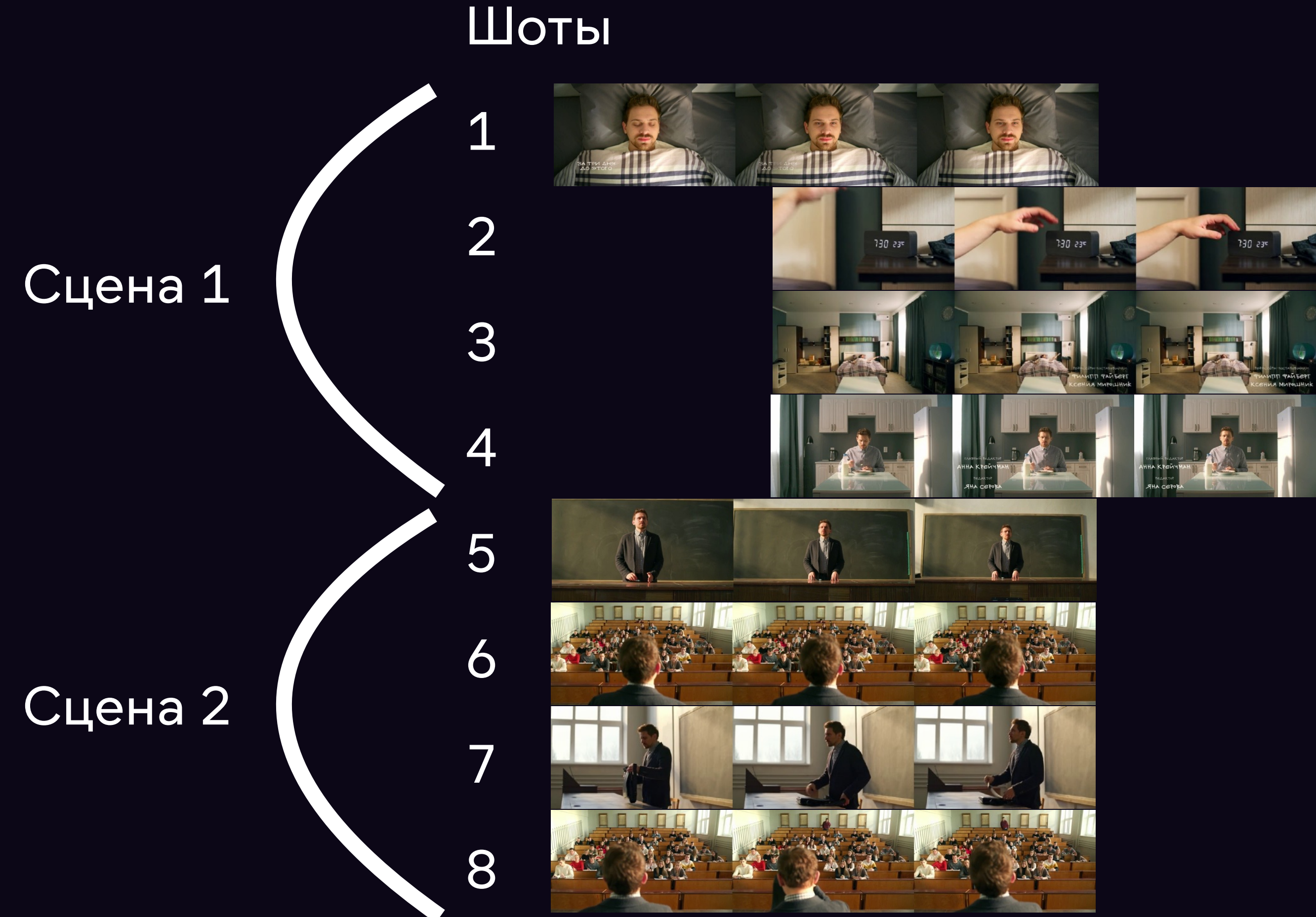

#### Ответ нейронки - 0

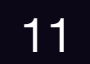

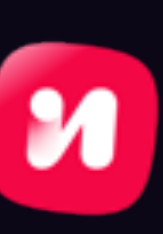

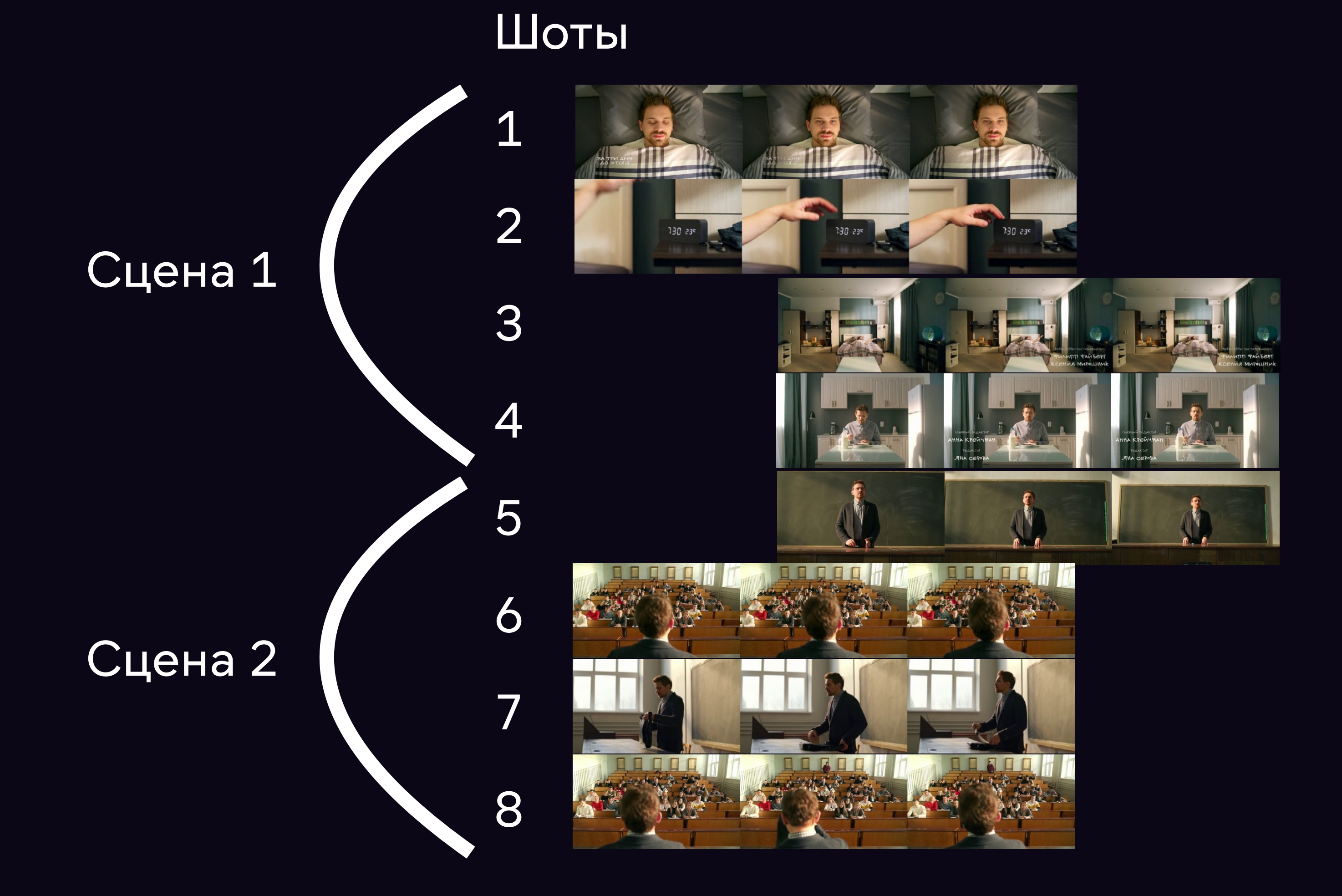

#### Ответ нейронки - 1

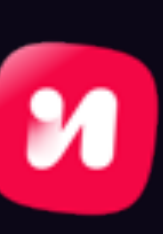

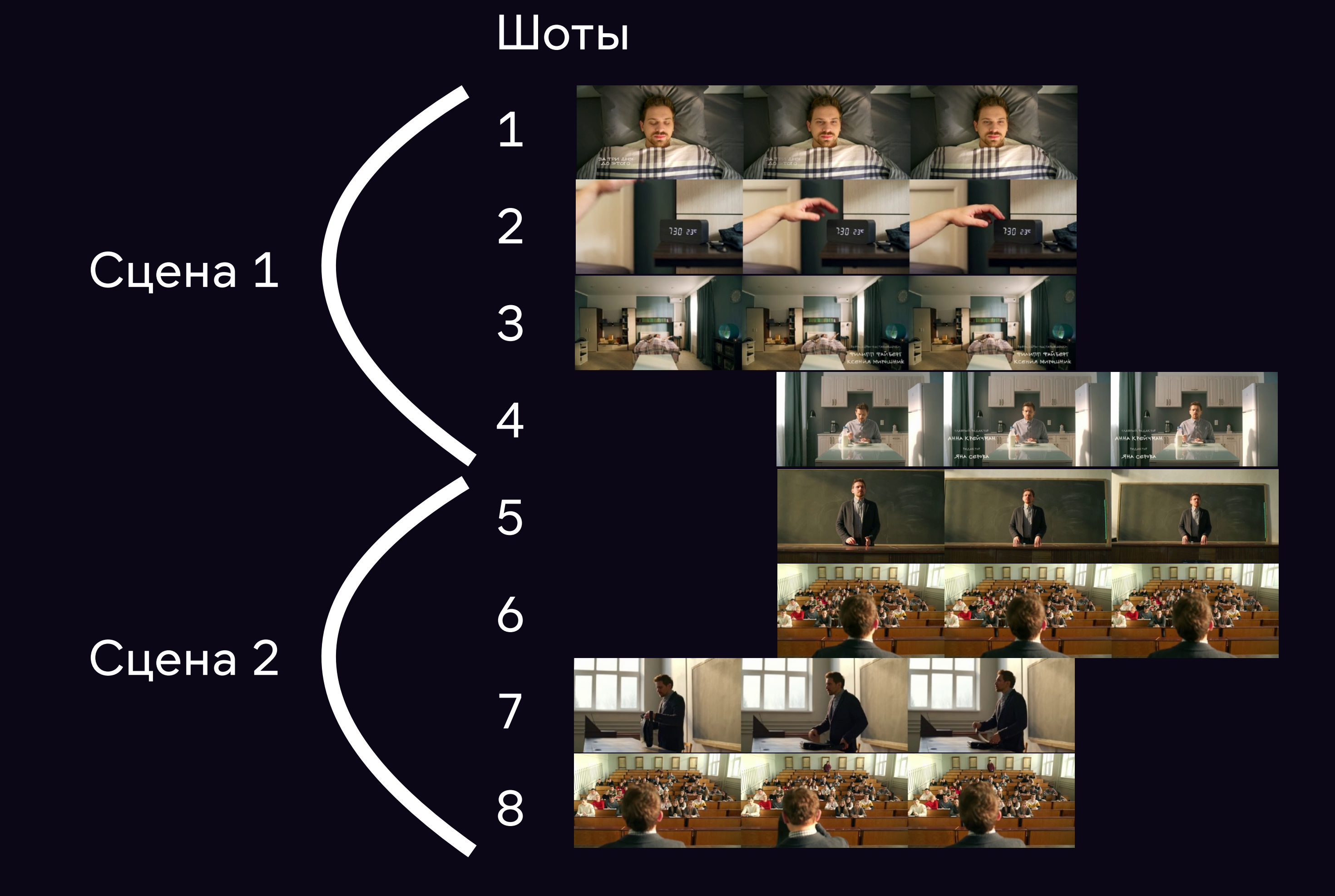

#### Ответ нейронки - О

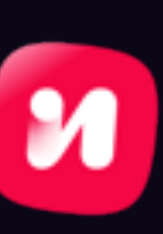

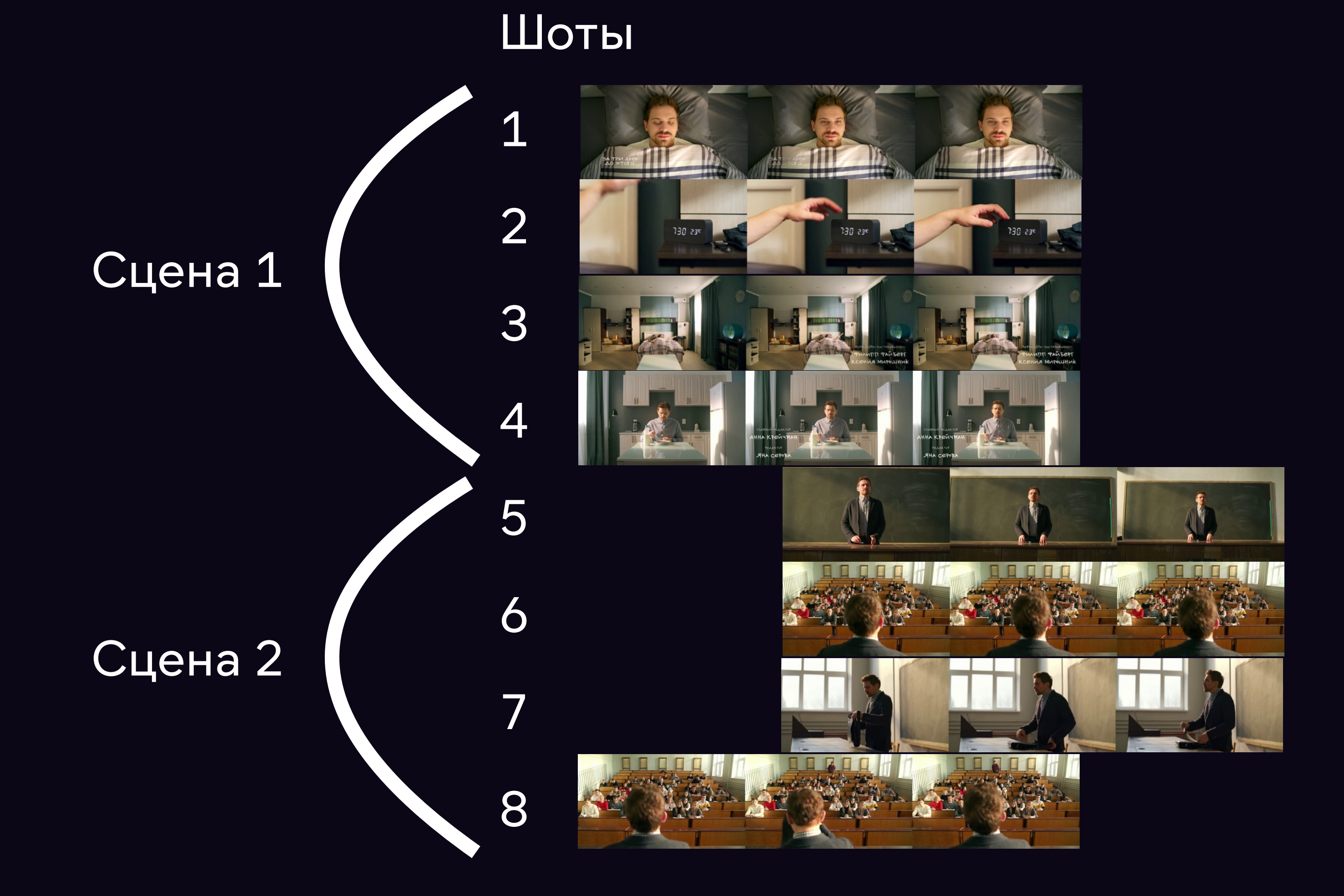

#### Ответ нейронки - 0

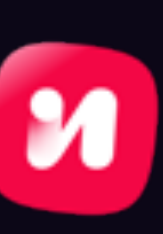

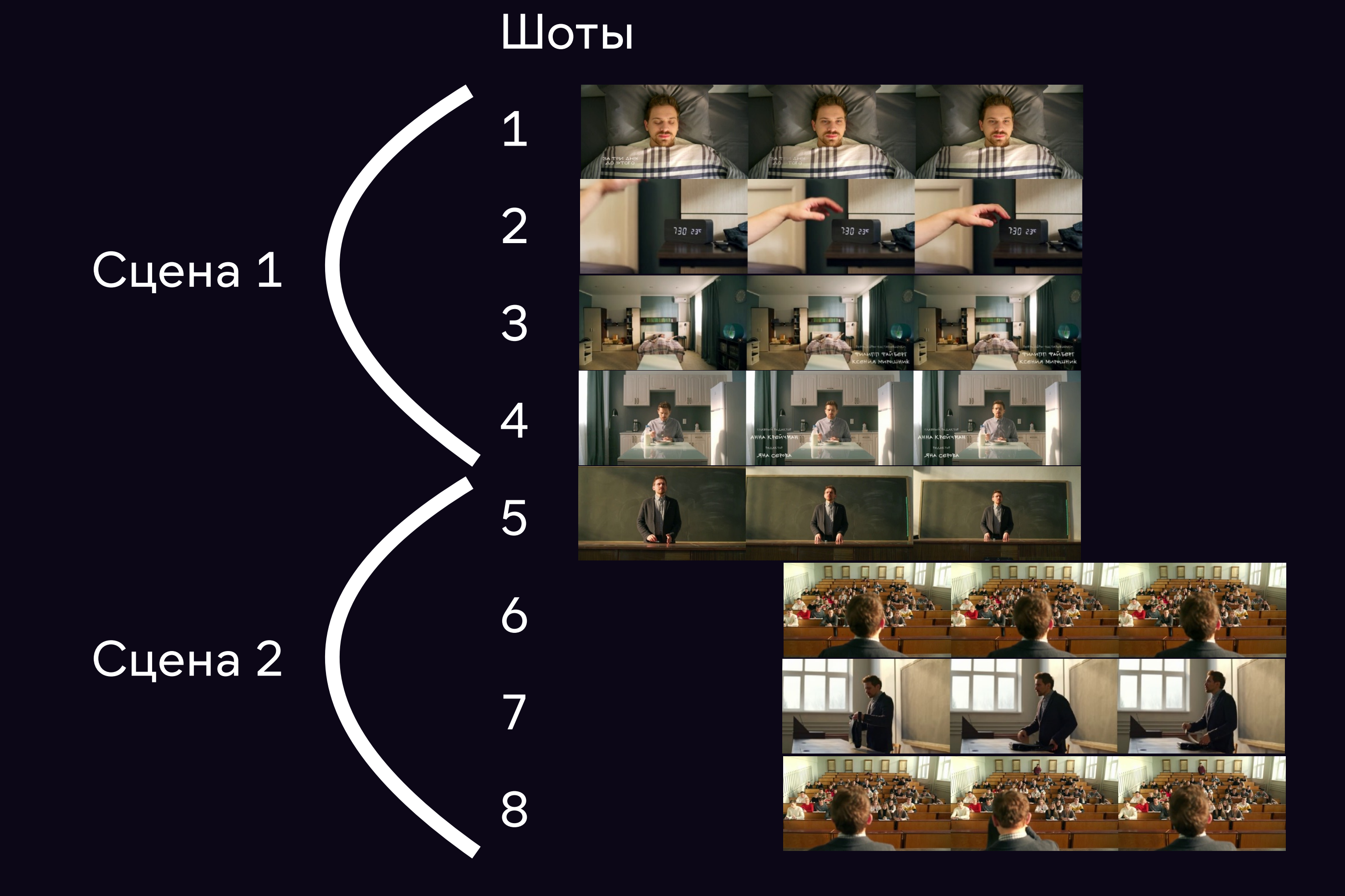

#### Ответ нейронки - О

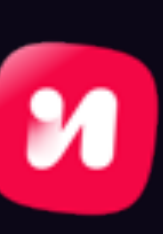

#### **Детекция целостных сцен Ограничения**

- Качество зависит от размера окна
- Качество зависит от динамичности фильма
- граница сцены

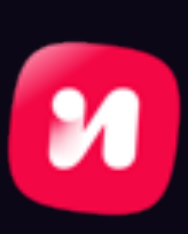

#### • Не всегда можно по одним визуальным фичам понять, где

#### • Считаем количество перемоток НАЗАД для каждого 5-секундного

#### **Ранжирование найденных сцен По перемоткам**

### • Вычисляем, сколько всего перемоток было сделано внутри границ

- интервала
- каждой из сцен, нормируем результат на длину сцены

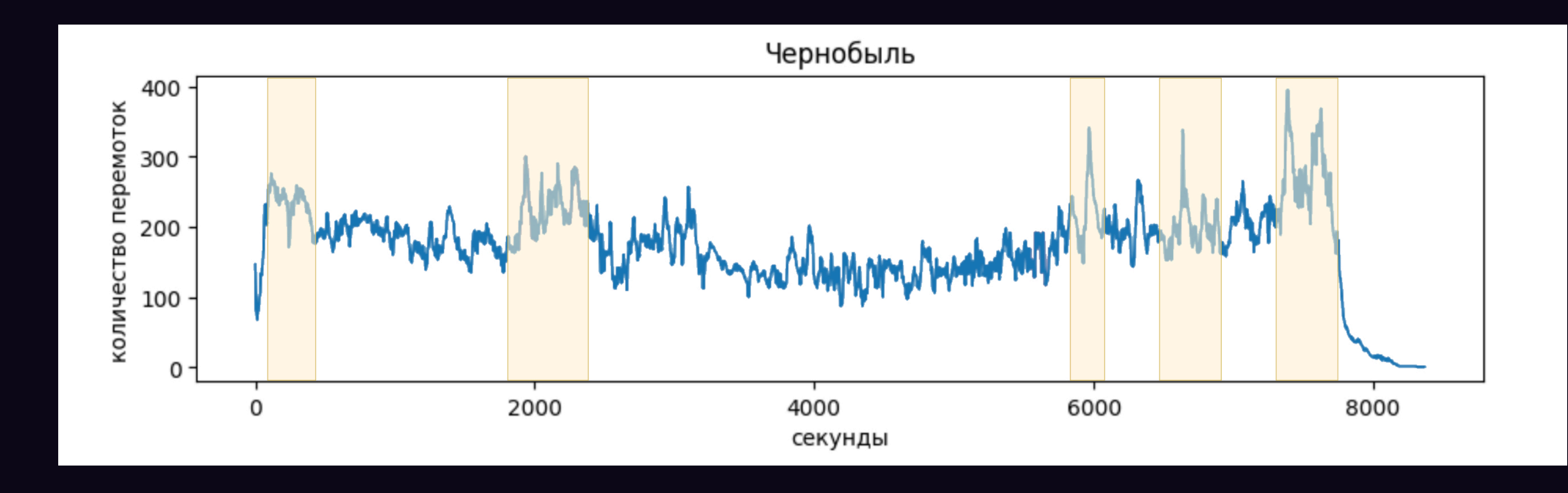

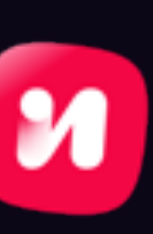

автоматически разметили, входил ли каждый из шотов в трейлер

- Мы нарезали несколько тысяч единиц контента на шоты, и для фильма.
- выдаёт вероятность от 0 до 1

### **Ранжирование найденных сцен По вероятности вхождения в трейлер**

• На этих данных обучили модель бинарной классификации, которая

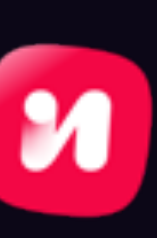

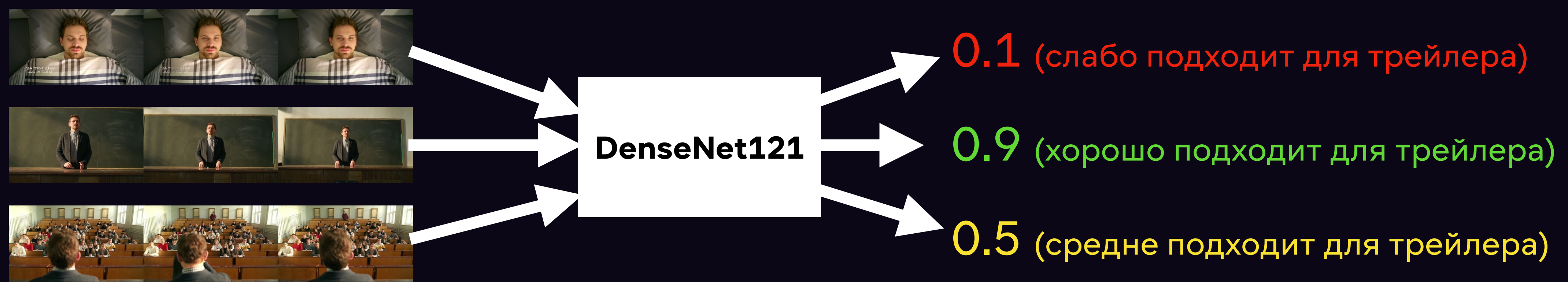

кадры шотов

### **Спойлеры**

- Концовка это спойлер
- Важный сюжетный поворот — это спойлер

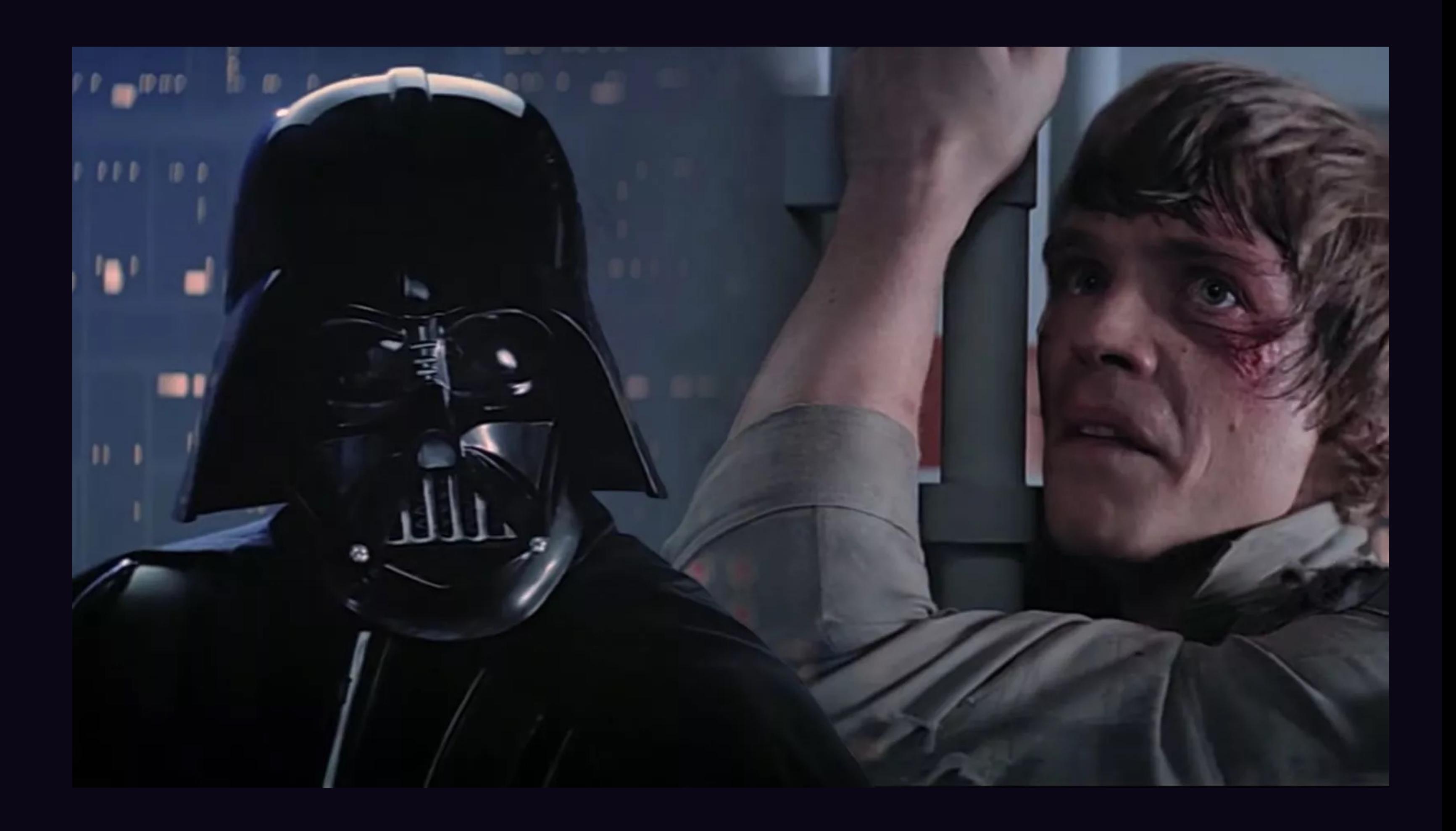

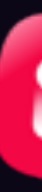

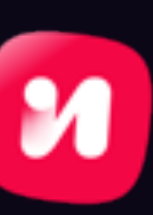

#### **Спойлеры Что такое важный сюжетный поворот?**

Литературный приём, который вносит радикальное изменение в направление или ожидаемый результат сюжета в художественном произведении.

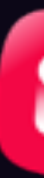

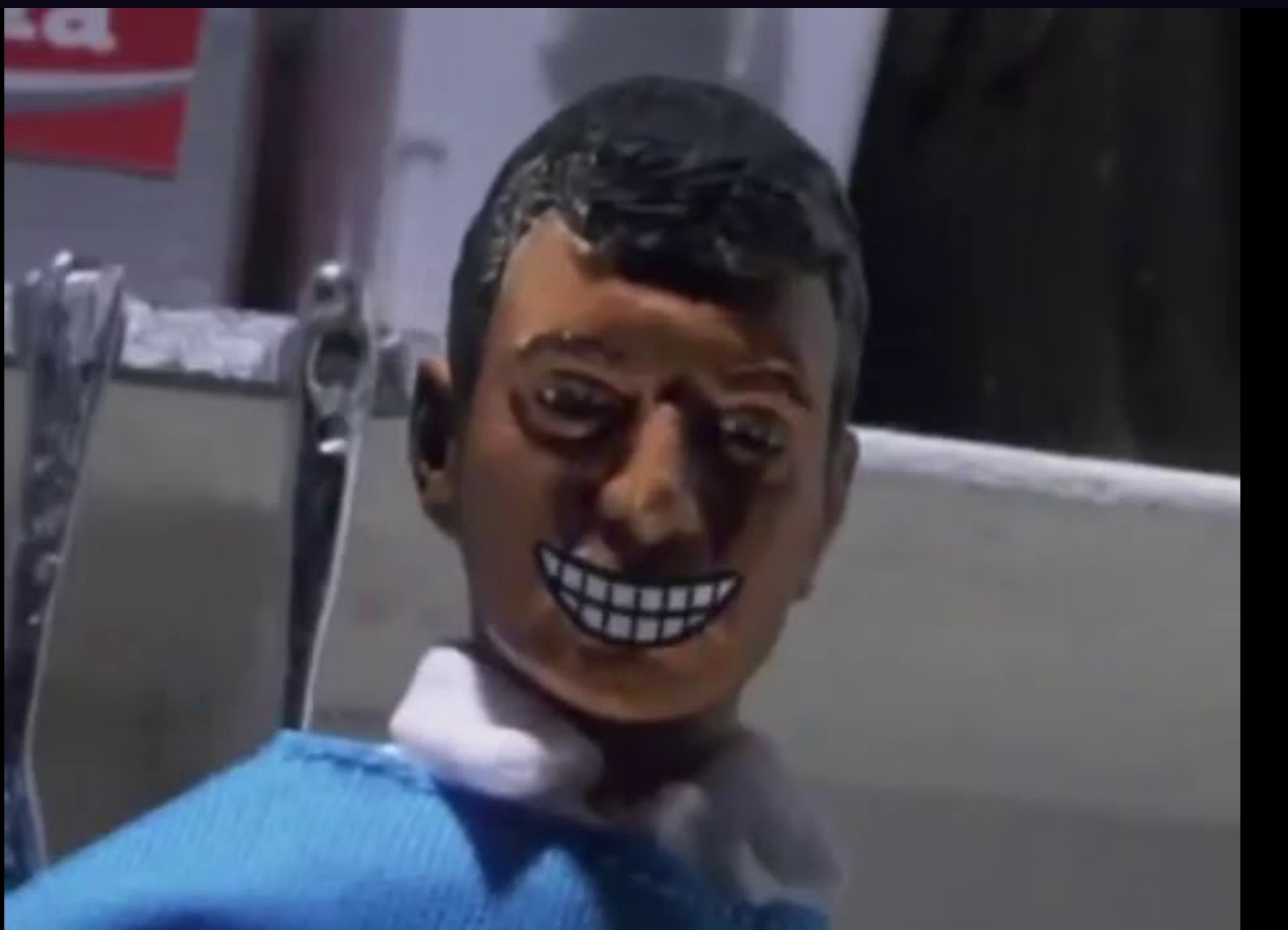

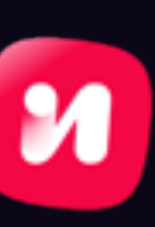

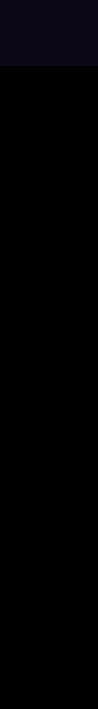

### Спойлеры Нехитрая логика

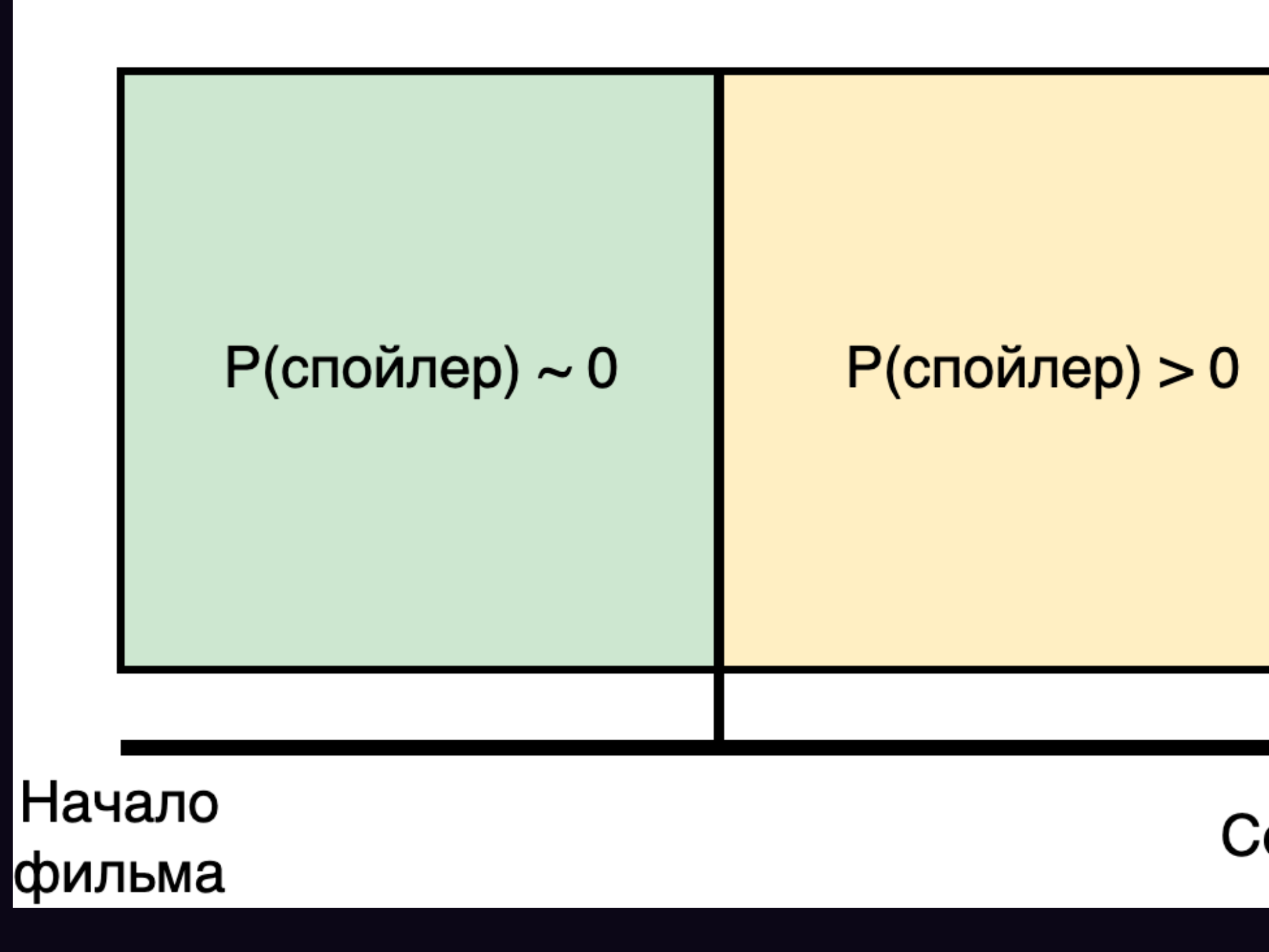

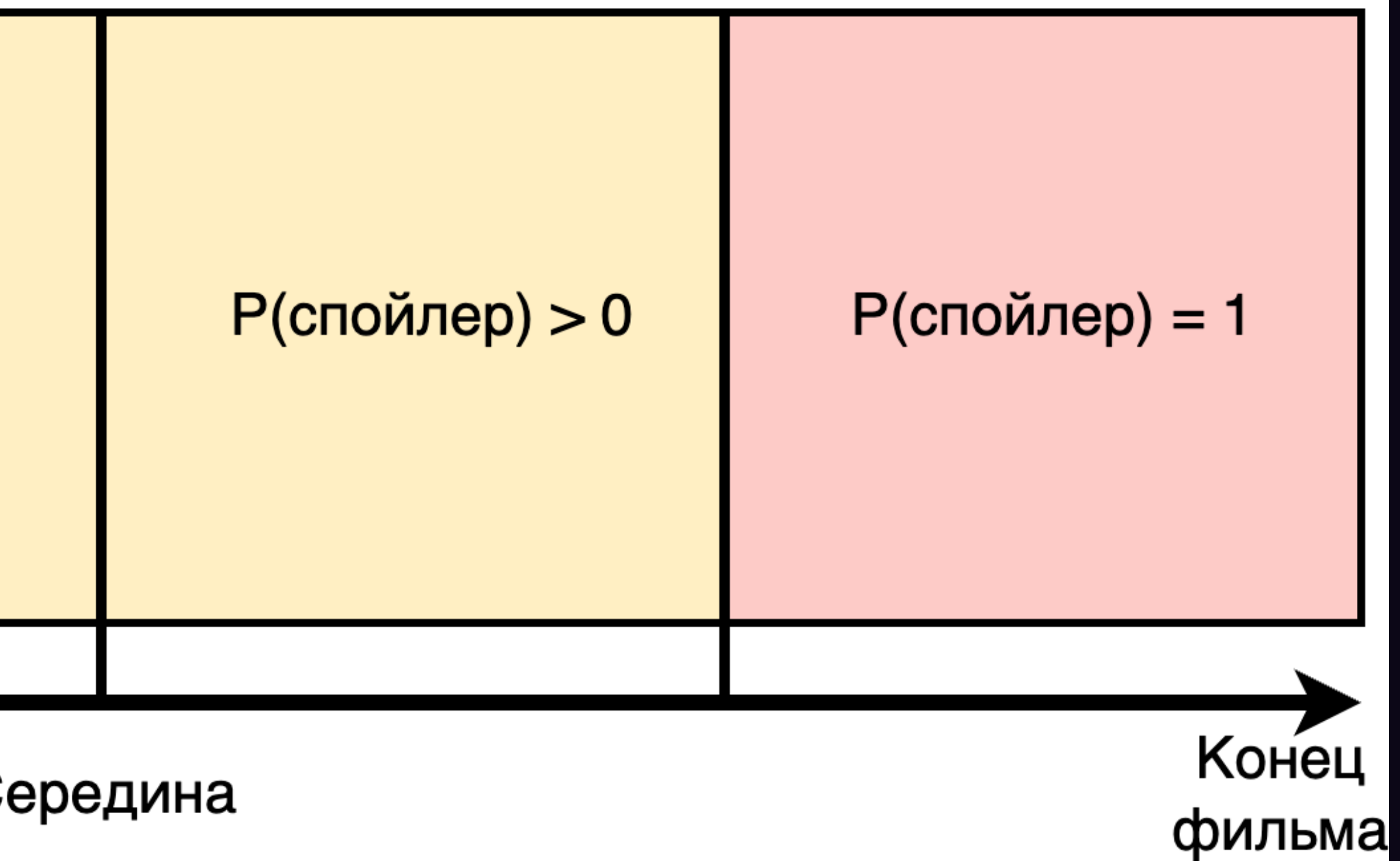

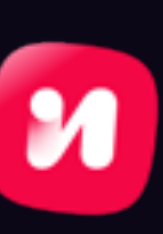

### Вертикализация

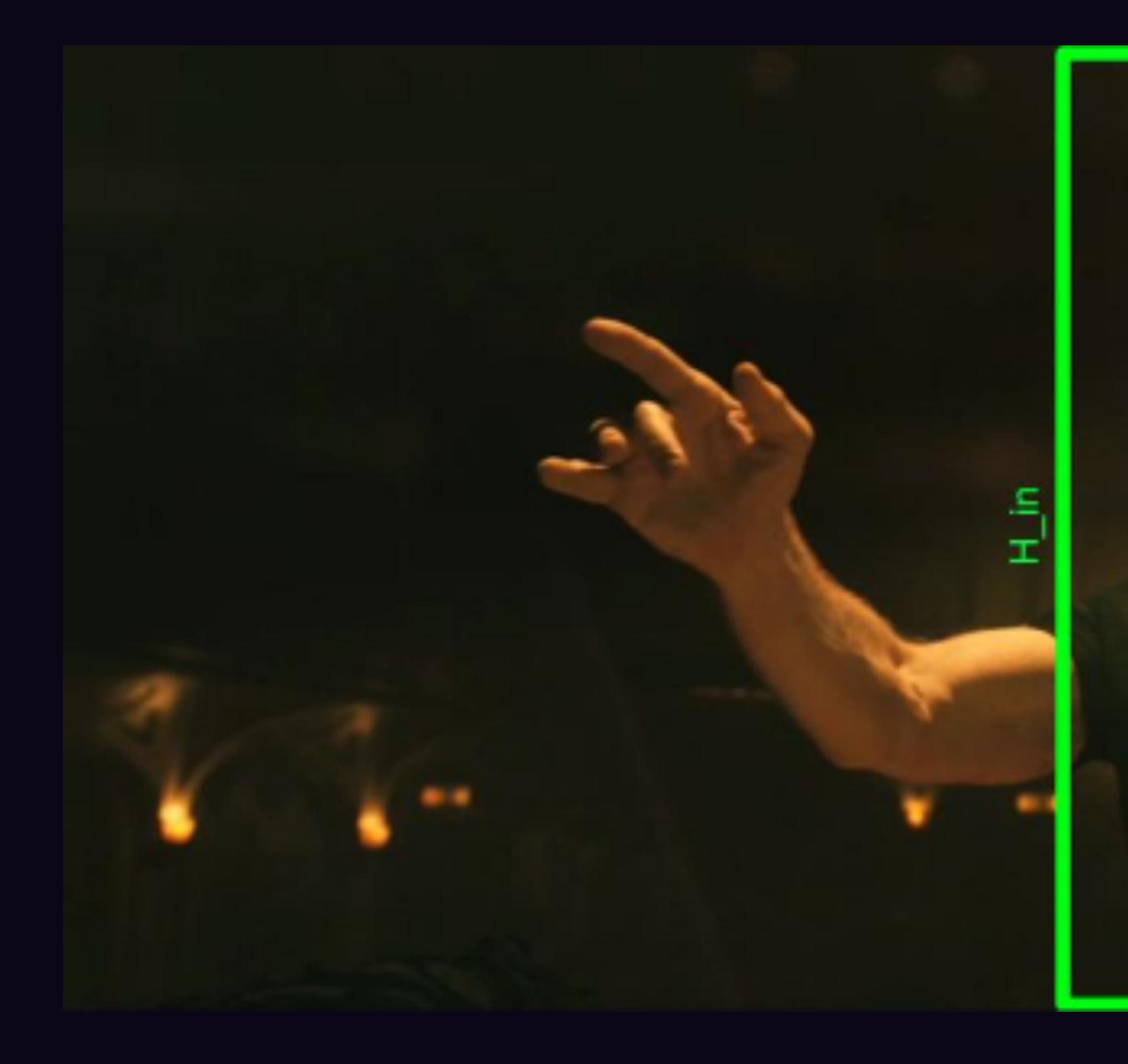

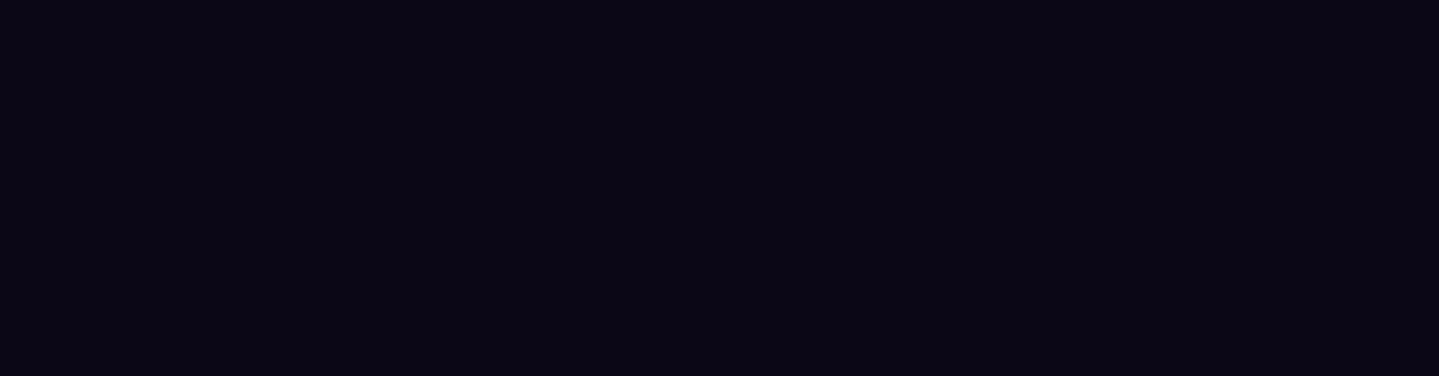

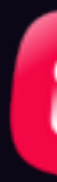

#### $(9 * H_in) / 16$

#### $9/16$

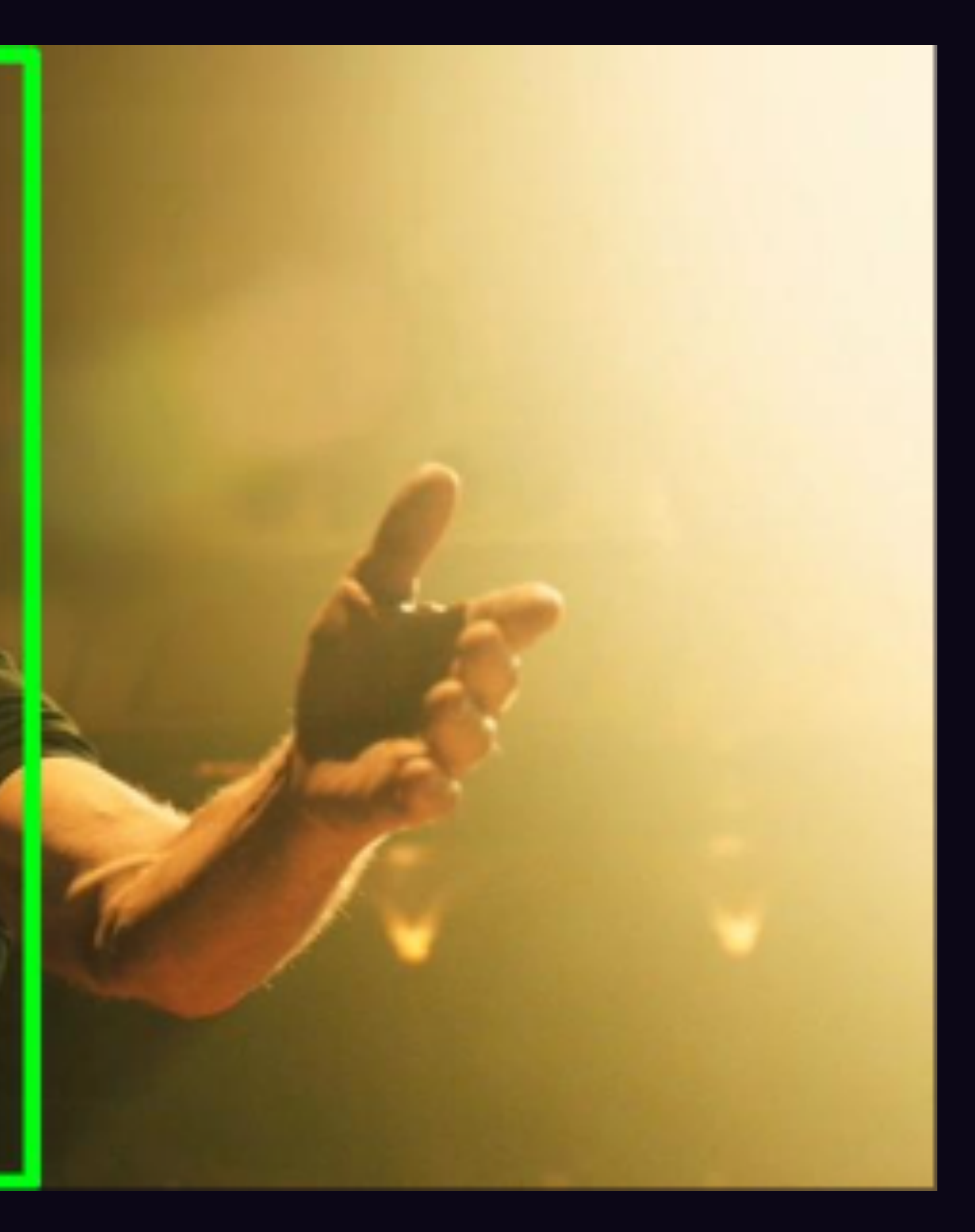

![](_page_21_Picture_8.jpeg)

## Вертикализация<br>Google Autoflip

#### **Original Video**

![](_page_22_Picture_2.jpeg)

#### **AutoFlip**

**Static Center Crop** 

![](_page_22_Picture_6.jpeg)

#### Вертикализация Быстрое самописное решение

![](_page_23_Picture_1.jpeg)

![](_page_23_Picture_2.jpeg)

![](_page_23_Picture_4.jpeg)

![](_page_23_Picture_6.jpeg)

#### **Вертикализация И что решили?**

![](_page_24_Picture_8.jpeg)

- Откладываем разработку своего решения на потом
- Запускаемся на мобильных устройствах с горизонтальными моментами
- Редакция нарезает вертикальные руками в своём темпе

![](_page_24_Figure_5.jpeg)

![](_page_25_Picture_0.jpeg)

![](_page_25_Picture_1.jpeg)

![](_page_25_Picture_3.jpeg)

![](_page_25_Picture_4.jpeg)

![](_page_25_Picture_5.jpeg)

![](_page_25_Picture_6.jpeg)

2020-2021 2 сезона 16+ Турция • Мелодрамы • Комедийные • Романтика FullHD < <a>
Q'>
PYC <a>
<a>
EPYC · Pyc Al

![](_page_25_Picture_8.jpeg)

подходит

![](_page_25_Picture_9.jpeg)

![](_page_25_Picture_10.jpeg)

Рейтинг

Иви

![](_page_25_Picture_11.jpeg)

Ханде Эрчел

![](_page_25_Picture_12.jpeg)

Керем

Бюрсин

![](_page_25_Picture_13.jpeg)

Эльчин Афаджан

 $\mathscr{Z}$ 

![](_page_25_Picture_15.jpeg)

Великолепный дуэт Ханде Эрчел и Керема Бюрсина, स्थ сыгравших главные роли

![](_page_25_Picture_18.jpeg)

### **Субтитры WhisperX**

#### https://github.com/m-bain/whisperX

![](_page_26_Figure_2.jpeg)

![](_page_26_Picture_6.jpeg)

### **Субтитры Проблемы**

- Редактор субтитров А. Захарова Корректор А. Егорова
- Фондю любит тебя
- жми на колокольчик
- Подписывайтесь на наш канал
- [МУЗЫКА]
- [ШАГИ]

![](_page_27_Picture_7.jpeg)

![](_page_27_Picture_9.jpeg)

- Собрали датасет из нескольких тысяч видео с субтитрами
- Определили набор метрик

![](_page_28_Picture_3.jpeg)

#### **Субтитры Оценка качества**

wer wil cer time\_segmentation\_precision time\_segmentation\_recall time\_segmentation\_f1 time\_segmentation\_fbeta05 matched\_wer matched\_recall matched\_precision matched\_f1 subtitle\_nchars\_distr\_wasserstein subtitle\_nchars\_distr\_kl\_div\_forward subtitle\_nchars\_distr\_kl\_div\_reverse subtitle\_nchars\_distr\_kolmogorov\_smirnov

![](_page_28_Picture_8.jpeg)

#### **Субтитры Метрики. Word Error Rate**

# $WER = \frac{S+D+I}{N}$

![](_page_29_Picture_2.jpeg)

![](_page_29_Picture_10.jpeg)

#### *S* — количество замен

- *D* количество удалений
- *I* количество вставок
- *N* количество слов в референсе
- Диапазон — *[0 .. ∞]*

Идеал — 0

#### Субтитры Метрики. F1, Precision, Recall

![](_page_30_Picture_34.jpeg)

Диапазон —  $[0, 1]$ 

![](_page_30_Figure_3.jpeg)

![](_page_30_Picture_5.jpeg)

### Субтитры **Tюнинг WhisperX**

+ Silero)

![](_page_31_Figure_2.jpeg)

![](_page_31_Picture_3.jpeg)

#### • Прикрутили ансамбль Voice Activity Detection (Pyannote + Speechbrain

![](_page_31_Picture_6.jpeg)

### Субтитры **Tюнинг WhisperX**

• Подтюнили группировку фрагментов при распознавании

![](_page_32_Figure_2.jpeg)

![](_page_32_Picture_6.jpeg)

### Субтитры **Tюнинг WhisperX**

• Подобрали гиперпараметры Whisper

![](_page_33_Figure_2.jpeg)

![](_page_33_Picture_5.jpeg)

### **Субтитры Тюнинг WhisperX**

- Добавили фильтрацию матерных слов и галлюцинаций по словарю
- Сделали ограничение на длину одного субтитра
- Добавили паддинги после длинных фраз, чтобы зритель успевал прочитать строчку

![](_page_34_Picture_4.jpeg)

![](_page_34_Picture_7.jpeg)

![](_page_35_Picture_0.jpeg)

### Снизилось количество ошибок WER 21% → 9% Повысилась точность локализаций фраз F1 69% → 89% Снизилось количество галлюцинаций

![](_page_35_Picture_2.jpeg)

![](_page_35_Picture_5.jpeg)

#### Субтитры Оставшиеся проблемы

- Имена собственные. Решение — прикрутить NER, завести базу имён персонажей и матчить с распознанными.
- Изредка галлюцинирует. Решение — добавлять новые галлюцинации в словарь.

Не время сдаваться, Иетер Аслан.

> Не время сдаваться, Екатерина Степановна.

![](_page_36_Picture_7.jpeg)

#### **Люди против машин Редакторская часть**

- Люди пока выбирают моменты лучше
- Ручная вертикализация
- Производительность ~ 1 000 моментов в месяц

![](_page_37_Picture_4.jpeg)

![](_page_37_Picture_5.jpeg)

![](_page_37_Picture_7.jpeg)

![](_page_37_Picture_9.jpeg)

#### Модерация Оставшиеся проблемы

- Неинтересные моменты
- Обнаженка, кровь и прочий 18+
- Спойлеры
- Кривая обрезка сцен
- Ошибки в субтитрах

![](_page_38_Picture_6.jpeg)

![](_page_38_Picture_8.jpeg)

![](_page_38_Picture_9.jpeg)

### Модерация

![](_page_39_Picture_72.jpeg)

![](_page_39_Picture_2.jpeg)

![](_page_39_Picture_3.jpeg)

![](_page_39_Picture_4.jpeg)

#### Что-то не так?

- $\Box$  Содержит более одной смысловой сцены  $\odot$
- □ Обрезается речь в начале или конце ①<br>□ Смысловая сцена не закончена
- 
- □ Не интересный
- □ Содержит 18+ 1

#### ОДОБРИТЬ

 $0:22$   $0:23$   $0:24$   $0:25$   $0:26$   $0:27$   $0:28$   $0:29$   $0:30$   $0:31$   $0:32$ 

![](_page_39_Picture_14.jpeg)

#### **Запуск 10 команд, 6 месяцев работы**

41

![](_page_40_Picture_11.jpeg)

- •Дизайнеры
- •Back-end •iOS
- •Encoder •Android
- Computer Vision
- •Аналитики •Редакция

![](_page_40_Picture_6.jpeg)

#### •Рекомендательная система

![](_page_40_Picture_8.jpeg)

- Платформы: iOS, Android, LG WebOS, Samsung Tizen
- 3 700 тайтлов в Потоке
- 15 000 горизонтальных и 3 700 вертикальных моментов в ленте

![](_page_41_Picture_5.jpeg)

### **Запуск Промежуточные итоги**

![](_page_41_Picture_8.jpeg)

![](_page_42_Picture_0.jpeg)

- Второй подход к вертикализации видео в CV
- Дообучение моделей и тюнинг пайплайнов на статистике просмотров и фидбэке модерации

![](_page_42_Picture_7.jpeg)

## **Спасибо за внимание!**

#### Поток (iOS, Android, smart TV): https://www.ivi.ru/flow

![](_page_43_Picture_2.jpeg)

#### Александр Коншин:

![](_page_43_Picture_4.jpeg)

https://sashulyak.github.io